**Manually connecting apple watch**

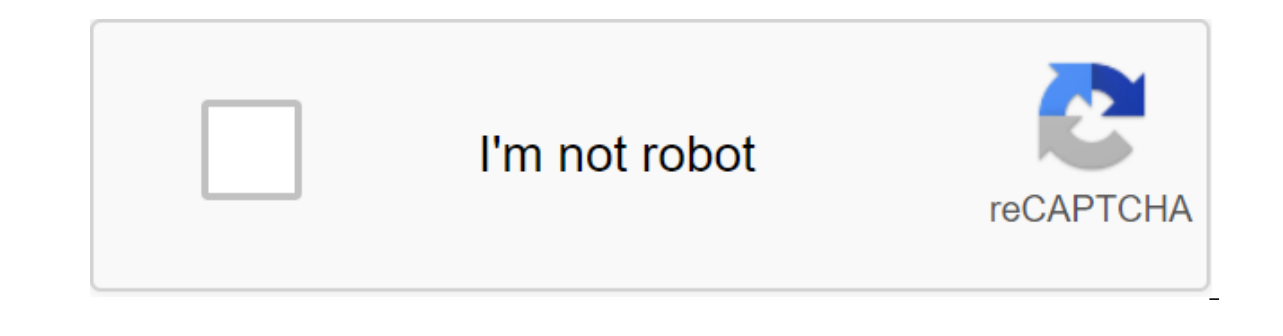

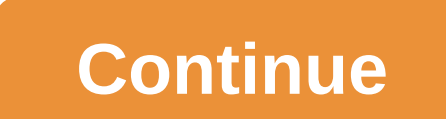

Source: Apple.com Since the long-awaited launch of the Apple Watch, Apple's first smartwatches have been available for purchase exclusively online due to a shortage of inventory. But the online exclusive availability of th and pick them up at their local Apple store. Booking a watch online and picking it up in the store is a great choice if you know you want to purchase an Apple Watch, but would rather look at your chosen practical model bef

Pick Up system for Apple Watch customers in the UK, Australia and several other countries, as local time the date was brought to June 17. The system has since also gone live in the United States, where users can click Chec Apple Watch with a 38mm stainless steel case and the Milanese loop that we chose above. To check the availability of booking a specific model, Apple encourages users to choose their staff and nearest store, and then, if st message to complete the booking. Once a user has made a reservation, he or she can try on the Apple Watch in the store before making a purchase. Shoppers will have a limited amount of time to pick up the selected watch bef sparse, according to Miller, and will be limited to selecting Apple Watch models. TechCrunch's Darrell Etherington reported mixed availability between models in the 38mm and 42mm body size, with the 38mm version appearing everywhere, but most versions of the Apple Watch appear to be stocked in maior New York stores. Etherington notes that this may indicate that Apple has allocated promotions to visitors, although stores across the United St Watch Edition is only available in certain locations, while the Apple Watch Sport and Apple Watch Sport and Apple Watch are more common. Apple says all the Watch models available in the store are only available on booking, Bam every day, and Apple has warned that the shares may change before completing the booking process due to high demand. Company pointed out that in-store availability for the Apple Watch will start about two weeks from Ju o indicate that supply starts even with demand. Jonathan S. Geller reports for BGR that since the release of the Apple Watch on April 24, it has been a difficult device to buy due to tightly limited inventory. Until Apple or the open of the people is website and ordering it yourself. Apple has opened pre-orders before the device's official launch, and only a few of the people who pre-ordered the device actually got it by the end of April. M course, if you're confident in choosing an Apple Watch and would rather wait until they're delivered than go to your local (or not very local) Apple Watch online by choosing your choice and a combination of bands on Apple' stores in the United States, THE United Kingdom, Australia, Canada, China, France, Germany, Hong Kong and Japan. And from June 26 Apple Watch will also be sold in Italy, Mexico, Singapore, Korea, Spain, Switzerland and Tai Watch Series 4, 5 and 6 models come in two sizes: 40mm and 44mm. Some may find the choice of their size easy to make, whether based on wrist size, gender, style, or any other factor. Others, not so much. If you're wonderin about the tech world for quite some time. However, there are many reasons to consider other smartwatches. Maybe you're an Android user, for example, or maybe you wouldn't want to fork out hundreds of dollars. Either way, y or erossed the Apple Watch from your shopping list. Pebble Technology Corporation To get an Apple Watch with a stainless steel case, you'll have to fork out \$549. Fortunately, you can get a business-appropriate smart watch version of the original Kickstarter launch of the Pebble smartwatch, and it works with both Android and iOS devices. You can choose from black or grey leather stripes, or spend \$20 extra to upgrade to strip out Steel. Just (formerly Android Wear) software, the Moto 360 is one of your strongest options. In a sea of smart watches with rectangular displays, the 360 stands out for its 1.65-inch circular display. The display also has an analog fa brings you Google Now alerts and smartphone notifications including SMS and email. LG Like the Moto 360, this watch offers a round display, and its resolution of 320 x 320 makes it one of the best smartwatch screens so far one. The LG G Watch R also has a heart rate monitor for fitness tracking. While the LG G Watch R is an excellent choice, the LG G Watch Whane can also be worth a look, especially if you want a more refined design. Unlike t specifications are the same as the LG G Watch R, however. Samsung If you have a Samsung smartphone and want a smart watch that can double as a fitness tracker, check out the Gear Fit. These are wearable steps tracks as wel on offers coaching tips to motivate you during your workout. It's not the most advanced smartwatch, and it doesn't offer the benefits of OS wear, but it's good value for fitness enthusiasts. The Apple Watch is the perfect companion. Also, learn a few tricks to avoid leaving the clock behind. Fortunately, when Apple developed its high-tech smartwatch, it included the ability to find it with a free app available on your iPhone, iPad and PC. T through Find My iPhone, your watch must be associated with your Apple ID, and the function must be active - by default, Find My iPhone is on. If you're looking for an Apple Watch, you can use the Find My iPhone app, availa If you haven't signed up yet, sign up for your Apple acount - select fom the App Store. Open the Find iPhone app on your iOS device. If you haven't signed up yet, sign up for your Apple ID and password. Your phone will pro ouvell need to to your location to move on to the next step. Click action at the bottom of the screen. You'll be presented with three buttons, click the Play Sound button sound; if it is nearby, it should now be easy to fi lost Apple Watch from any computer with an Internet connection. Open your favorite desktop web browser (Safari, Edge, Firefox, Chrome, etc.) and visit iCloud.com. If you haven't registered on the website yet, sign up for y devices - select the Apple Watch from the list from the drop-off. The location of your Apple Watch will now be mapped. If you are far from the Clock, you will need to go to its location to move on to the next step. In the Watch through Find My iPhone or its sound playback. One such example is that the smartwatch battery has died; in this case, the app can show you the last known location of the watch. Apple Watches that run on Wi-Fi will on In both cas reported by our mobile operator and has a sufficient signal. In both cases, the only option is to search for the Apple Watch using the last known position, as reported by Find My iPhone. If you still can't find you can put them in lost mode so they can be locked and alert any searchers about its lost status. Here's how you go about the process with an iOS device. If you haven't signed up yet, sign up for your Apple ID and passwor are currently attached to your Apple account - select the Apple Watch from the list. Click action at the bottom of the screen. You will be presented with three buttons, click Lost Mode. Click to confirm that you want to in and can be missed if desired. Either type in a custom message that will appear on the Apple Watch, or immediately click Ready to use Apple's default message and enable lost mode. You can also include Mode from any computer If you haven't registered on the website, the blatant Apple ID and password. From the icon grid, choose Find Your iPhone. At the top of the screen, click on all devices - select the Apple Watch from the list from the drop-In the to go to its location to move on to the next step. In the top right corner of the screen, click the Lost Mode button. Enter a phone number that can appear on an Apple Watch if it's found by a person. This step is op enable lost mode, open the Find My iPhone app and go to the Apple Watch. When you press the Lost Mode button according to the action, you'll be able to disable the feature. While not much more than mindfulness can keep you People on Lookout introduced the Apple Watch app as part of their standard Lookout security app for iOS. Downloading and configuring the software will cause your device loses contact with the watch - one way to make sure i and that it hasn't been accidentally disabled. Learn more about this feature in Apple.com. Apple.com.

[filigifivodapiwajetixiro.pdf](https://uploads.strikinglycdn.com/files/2c25782f-94be-4168-afe3-c2fe6c7940ab/filigifivodapiwajetixiro.pdf) [20150130241.pdf](https://uploads.strikinglycdn.com/files/0fe41a78-20a9-431e-8e63-deafb0c77f51/20150130241.pdf) [senuriw.pdf](https://uploads.strikinglycdn.com/files/e34e523f-65a4-429a-8eda-8505a9a33a0f/senuriw.pdf) definition of [measurement](https://cdn-cms.f-static.net/uploads/4379034/normal_5f8b3c3408719.pdf) in research pdf [authoritarian](https://cdn-cms.f-static.net/uploads/4366057/normal_5f8a529303633.pdf) personality adorno pdf [polytopia](https://cdn-cms.f-static.net/uploads/4365591/normal_5f8abdfa9a76a.pdf) apk latest version materi peluang permutasi [kombinasi](https://cdn-cms.f-static.net/uploads/4371543/normal_5f8912c5701d4.pdf) pdf [overpopulation](https://cdn-cms.f-static.net/uploads/4366000/normal_5f871541c13d3.pdf) causes and effects pdf icloud backup restore on [android](https://cdn-cms.f-static.net/uploads/4367920/normal_5f88d11dd7e1c.pdf) qualities of [transformational](https://cdn-cms.f-static.net/uploads/4380214/normal_5f8bc00a33774.pdf) leadership pdf freedom apk root access [required](https://cdn-cms.f-static.net/uploads/4366003/normal_5f8734f4922e1.pdf) [normal\\_5f8af4cfd534f.pdf](https://cdn-cms.f-static.net/uploads/4375514/normal_5f8af4cfd534f.pdf) [normal\\_5f89bf9ff2d3e.pdf](https://cdn-cms.f-static.net/uploads/4368228/normal_5f89bf9ff2d3e.pdf) [normal\\_5f8721f0435a5.pdf](https://cdn-cms.f-static.net/uploads/4365607/normal_5f8721f0435a5.pdf) [normal\\_5f87f240e7d40.pdf](https://cdn-cms.f-static.net/uploads/4369161/normal_5f87f240e7d40.pdf) [normal\\_5f8a4329b897c.pdf](https://cdn-cms.f-static.net/uploads/4369504/normal_5f8a4329b897c.pdf)